### **Монитор Хоара** *Хоар Чарлз Энтони Ричард 1934*

**monitor <***имя\_монитора***>;**

 **<***секция\_описания***>**

 **<***секция\_инициализации***>**

- Обеспечивается взаимное исключение доступа к ресурсам, описанным в мониторе
- С монитором связывается «механизм сигналов»

**<***секция\_описания***>::=** 

 **<***описание типов, констант,* 

 *переменных, процедур, функций***>** 

**<***секция\_инициализации***>::=**

 **begin**

 **<инициализация переменных>**

 **end <***имя\_монитора***>.** 

# **Процедура доступа**

#### **Поставщик:**

 **loop**

```
 D:= Производство();
```

```
 Буфер.Записать(D);
```
 **endloop.**

**Потребитель:**

 **loop**

```
 D:= Буфер.Прочитать();
```
 **Обработка(D);**

 **endloop.**

```
monitor Буфер;
var СамБуфер:
array[1..ДлинаБуфера] of Данное;
var СчетчикЗаписей: integer;
procedure Записать(d: Данное);
       begin
.....
       end;
function Прочитать(): Данное;
       begin
       ...
       end;
begin
    СчетчикЗаписей:= 0; 
end Буфер.
```
ОчередьДоступа (FIFO)

# **Механизм сигналов**

### **Желательна возможность «нотификации» изменений состояния ресурсов монитора.** Пример: «Поставщик потребитель» - требуется оценивать состояние буфера (полон/пуст).

**Решение 1** Плохое. Задача «берет на себя» функции диспетчера и сама «стучится» в монитор, занимая ресурс

**Поставщик**

**While(БуферПолон)**

**Потребитель**

**While(БуферПуст)**

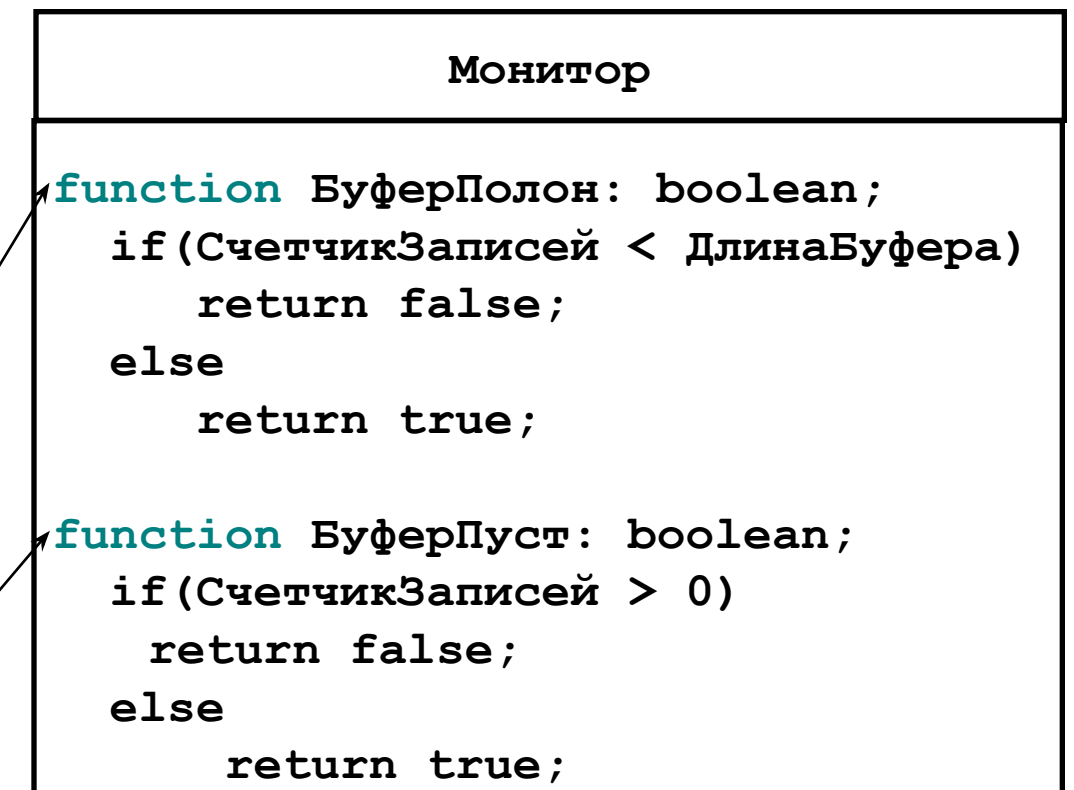

### **Решение 2** (совсем плохое)

Процесс «анализирует» возможность доступа и «засыпает» на некоторое время (ОС предоставляет возможность «заснуть» на время

**t - sleep(t),** с передачей управления):

```
 while(Условие){
               sleep(t);
 }
```
*a* - Увеличивается latency

*b* - Можно «потерять» момент освобождения монитора

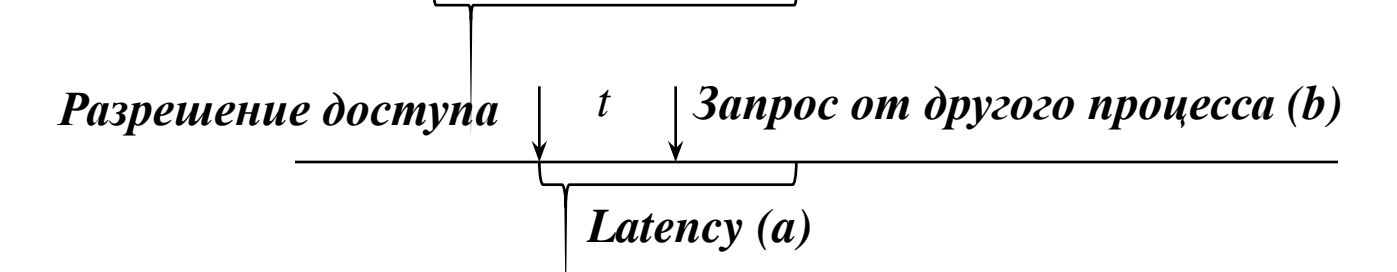

# **Сигналы - определение**

Тип данных: **type Сигнал**

Операции над сигналами:

**Сигнал S = new Сигнал();** (Здесь строится очередь задач, ждущих получения сигнала S)

**wait(S):**

поставить активный процесс в очередь, связанную с сигналом S

#### **notify(S):**

первый процесс из очереди S ставится в «очередь готовых»;

#### **check(S):Integer:**

возвращает кол-во процессов, ждущих в очереди S

# **Пример – ресурсы монитора «Буфер»**

```
var Полон, Пуст: Сигнал;
procedure Записать(d: Данное);
   begin
     if(СчетчикЗаписей => ДлинаБуфера) then
        wait(Полон)
     endif
     ЗаписатьДанноеВБуфер(d);
     СчетчикЗаписей:= СчетчикЗаписей + 1;
     notify (Пуст)
end;
function Прочитать(): Данное
  begin
     if(СчетчикЗаписей = 0) then
        wait(Пуст)
     endif
     Прочитать:= ЧтениеЗаписиИзБуфера();
     СчетчикЗаписей:= СчетчикЗаписей - 1;
     notify (Полон)
end;
                                            ОчередьДоступа
                                         ОчередьСигналаПолон
                                         ОчередьСигналаПуст
```
### **Еще одна «тонкость» ...**

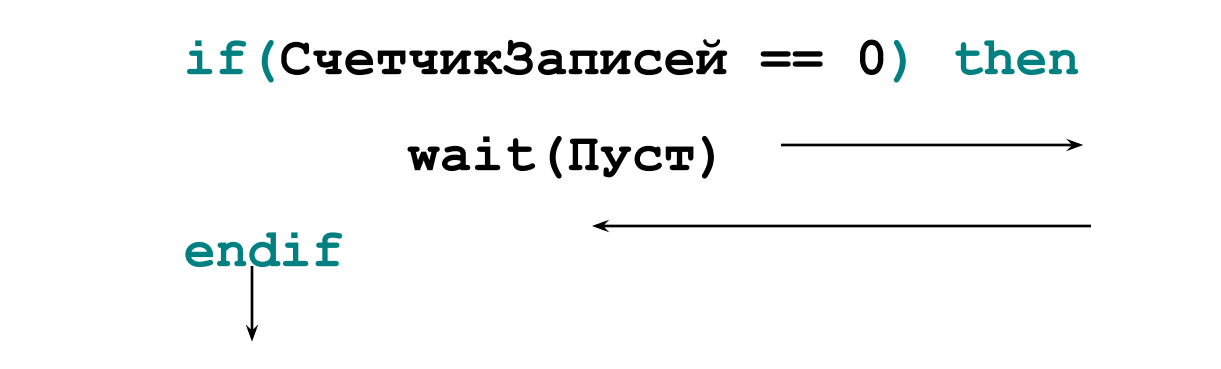

Но до выполнения **wait(Пуст)** условие **СчетчикЗаписей == 0**  может поменяться несколько раз («*На время выполнения процессов не накладывается ниткаких ограничени*й»)

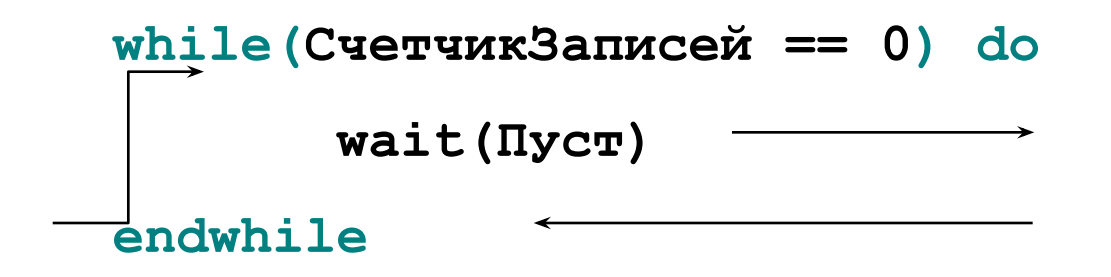

**Так что многое, представленное ранее – не совсем корректно**

# **Монитор в Java**

```
class Buffer {
   int[] buf;
   public synchronized void put (int s) {
      if (counter < CAPACITY) {
          counter ++; write_to_buf;
          this.notify();
       } else {
          this.wait();
       };
   };
   public synchronized int get () {
      if (counter > 0) {
          counter--; read_from_buf;
          this.notify();
       } else {
          this.wait();
       };
      return buf[counter]; 
   }
}
```
**Пример - задача «Читатели-Писатели»**

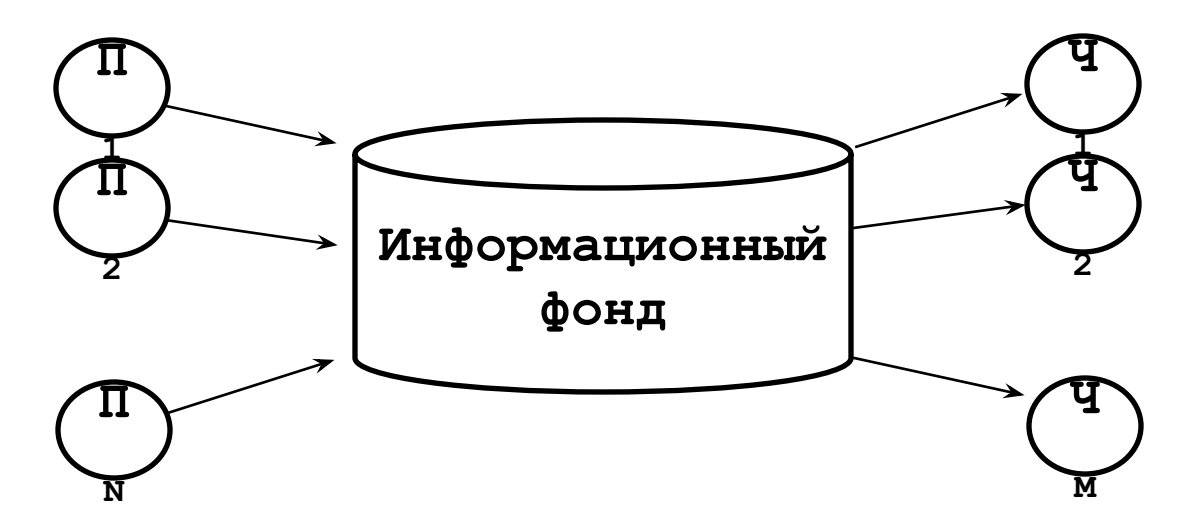

- **• M Читателей и N Писателей получают доступ к Информационному Фонду**
- **• Реализовать механизм, позволяющий обеспечить следующее условие:**

 **в каждый момент времени могут работать не более одного Писателя или не более M Читателей**

# **Схема реализации**

#### **Читатель:**

**loop**

 **ЧП.НачалоЧтения();**

 **РаботаСФондомЧ();**

 **ЧП.КонецЧтения();**

 **РазноеЧ;**

 **endloop.**

**Писатель:**

**loop**

 **ЧП.НачалоЗаписи();**

 **РаботаСФондомП();**

 **ЧП.КонецЗаписи();**

 **РазноеП;**

 **endloop.**

**monitor ЧП;**

**var МожноЧитать, МожноПисать: Сигнал; КтоТоПишет: boolean; Читатели: 0..M;**

**procedure НачалоЧтения; procedure КонецЧтения; procedure НачалоЗаписи; procedure КонецЗаписи;**

#### **begin**

 **КтоТоПишет:= false; Читатели:= 0; end ЧП.** 

### **Начало и окончание чтения**

```
procedure НачалоЧтения();
 begin
   while (КтоТоПишет)or(check(МожноПисать)>0) 
        wait(МожноЧитать);
    Читатели:= Читатели + 1;
    notify (МожноЧитать)
  end;
                                 procedure КонецЧтения();
                                    begin
                                      Читатели:= Читатели - 1;
                                      if(Читатели = 0) then
                                         notify (МожноПисать)
                                      endif
                                    end;
```
### **Начало и окончание записи**

```
procedure НачалоЗаписи();
   begin
     while(Читатели > 0)or(КтоТоПишет)
        wait(МожноПисать);
     КтоТоПишет:= true;
   end;
                           procedure КонецЗаписи();
                              begin
                                КтоТоПишет:= false;
                                if(check(МожноЧитать) > 0) then
                                   notify(МожноЧитать)
                                else
                                   notify (МожноПисать)
                                endif;
                           end;
```

```
monitor Cemadop;
var Счетчик: 0..1;
                     Семафор; Пример – монитор и семафоры
     S: Сигнал;
procedure P;
begin
   while(Счетчик = 0) do
     wait(S)
   endwhile;
   Счетчик = 0;
end;
procedure V;
begin
   Счетчик:= 1;
   notify (S);
end;
begin
   Счетчик:= 1;
                                 Задача Ri:
                                  loop
                                   . . .
                                      Семафор.Р();
                                      КритическаяСекция_i
                                      Семафор.V();
                                         . . .
                                    endloop.
                           Parbegin R1; R2;. . . Rn Parend.
```
**end Семафор.**